## ФЕДЕРАЛЬНОЕ ГОСУДАРСТВЕННОЕ БЮДЖЕТНОЕ ОБРАЗОВАТЕЛЬНОЕ УЧРЕЖДЕНИЕ ВЫСШЕГО ПРОФЕССИОНАЛЬНОГО ОБРАЗОВАНИЯ САРАТОВСКИЙ ГОСУДАРСТВЕННЫЙ УНИВЕРСИТЕТ ИМЕНИ Н. Г. ЧЕРНЫШЕВСКОГО

С.Н.Лапина

С.Н.Лапина<br>**Лабораторные работы по курсу «Авиационная метеорология»**<br>
<sub>ДА</sub>

Учебно-методическое пособие для студентов специальности 020602 «Метеорология» и направления 280400 «Прикладная гидрометеорология» Capatoge (Secretary 1 rocy 1/2001 sextimely year)

Саратов 2013

Учебно-методическое пособие содержит 4 лабораторные работы по основным разделам курса «Авиационная метеорология»

1. Анализ отклонения фактических параметров атмосферы от стандартных значений.

2. Влияние параметров атмосферы на скорость полета и летно-технические характеристики самолета.

3. Диагноз и прогноз атмосферной турбулентности.

4. Диагноз и прогноз обледенения самолетов.

Цель пособия - приобретение студентами практических навыков метеорологического обеспечения полетов воздушных судов.  $\alpha$ ратовский гособитаний государственный государственный государственный государственный государственный государственный государственный государственный государственный государственный государственный государственный го

#### **Лабораторная работа 1**

## АНАЛИЗ ОТКЛОНЕНИЙ ФАКТИЧЕСКИХ ПАРАМЕТРОВ АТМОСФЕРЫ ОТ СТАНДАРТНЫХ ЗНАЧЕНИЙ.

Цель работы: изучить параметры стандартной атмосферы (СА), использовать построенные кривые стратификации для оценки отклонения температуры (Т) и высоты (Н) изобарических поверхностей от их стандартных значений.

|                                                                    |                                                                                                    |                    |              | Порядок и рекомендации по выполнению работы. | 1. На бланке аэрологической диаграммы построить фактическую кривую |             |  |
|--------------------------------------------------------------------|----------------------------------------------------------------------------------------------------|--------------------|--------------|----------------------------------------------|--------------------------------------------------------------------|-------------|--|
|                                                                    | стратификации для Саратова, по данным таблицы 1, столбцы 1-3. С помощью                                         |                    |              |                                              |                                                                    |             |  |
|                                                                    | аэрологической диаграммы, используя стандартную школу высот и стандартную                                       |                    |              |                                              |                                                                    |             |  |
|                                                                    | стратификацию, выделенную толстой линией, снять значения температуры ( $T_{CA}$ )                               |                    |              |                                              |                                                                    |             |  |
|                                                                    | и высоты (H <sub>CA</sub> ) изобарических поверхностей, записав их значения в столбцы 4, 5.                     |                    |              |                                              |                                                                    |             |  |
|                                                                    | Определить отклонения температуры воздуха и высот ( $\Delta T$ , $\Delta H$ ) от стандартных                    |                    |              |                                              |                                                                    |             |  |
|                                                                    | значений по формулам: $\Delta T = T\phi - T_{CA}$ ; $\Delta H = H\phi - H_{CA}$ , вписать их значения в столбцы |                    |              |                                              |                                                                    |             |  |
|                                                                    | 6, 7, оценить их значения.                                                                                      |                    |              |                                              |                                                                    |             |  |
|                                                                    |                                                                                                    |                    |              |                                              |                                                                    |             |  |
|                                                                    | Таблица 1. Данные радиозондирования в Саратове в 0,3 ч. 9 сентября.                                             |                    |              |                                              |                                                                    |             |  |
|                                                                    |                                                                                                    |                    |              |                                              |                                                                    |             |  |
| $P, r\Pi a$                                                        | H KM                                                                                                    | $T^0C$             |              |                                              | <b>ДНкм</b>                                                        | $\Delta TC$ |  |
|                                                                    | $\overline{2}$                                                                                                  | 3                  | $H_{C}$<br>4 | $T_{\underline{CA}}^0$<br>5                  | 6                                                                  | 7           |  |
|                                                                    | 0,2                                                                                                    | 10,0               |              |                                              |                                                                    |             |  |
|                                                                    | 0,8                                                                                                    | 3,7                |              |                                              |                                                                    |             |  |
|                                                                    | 1,4                                                                                                    | $-1,6$             |              |                                              |                                                                    |             |  |
|                                                                    | 2,7                                                                                                    | $-6,7$             |              |                                              |                                                                    |             |  |
|                                                                    | 5,0                                                                                                    | $-16,3$            |              |                                              |                                                                    |             |  |
|                                                                    | 6,0                                                                                                    | $-20,7$            |              |                                              |                                                                    |             |  |
|                                                                    | 7,2                                                                                                    | $-28,5$            |              |                                              |                                                                    |             |  |
|                                                                    | 9,0                                                                                                    | $-42,4$            |              |                                              |                                                                    |             |  |
| 990<br>920<br>850<br>726<br>537<br>469<br>400<br>307<br>207<br>166 | 11,7<br>13,0                                                                                                    | $-55,9$<br>$-49,4$ |              |                                              |                                                                    |             |  |

Таблица 1. Данные радиозондирования в Саратове в 0,3 ч. 9 сентября.

2. На бланке аэрологической диаграммы построить кривую стратификации для тропической (максимальной) и арктической (минимальной) стандартных атмосфер, используя данные таблицы 2, в которой приведены отклонения температуры максимальной и минимальной стандартных атмосфер от обычнопринятой СА. Для этого необходимо рассчитать значения Тмак. И Тмин. На разных высотах по формулам:

> Т макс.  $=T_{CA}+\Delta T$ Т мин.  $=T_{CA}+\Delta T$

Полученные значения занести в соответствующие графы и нанести на бланк диаграммы. Оценить насколько построенные кривые отличны от «обычной» стандартной атмосферы.

> Таблица 2. Отклонение температуры воздуха от стандартной для максимальной и минимальной атмосферы на разных уровнях.

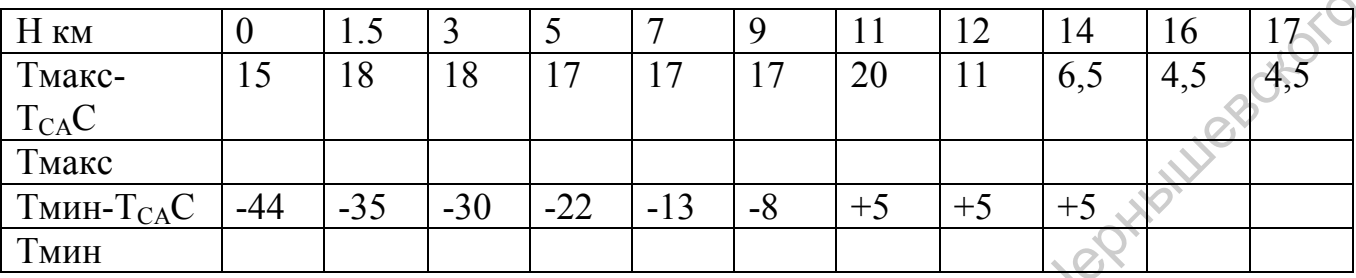

Контрольные вопросы:

1. Чему равна температура воздуха в стандартных условиях?

2. Как изменяется температура воздуха с высотой в стандартной атмосфере?

3. Какая температура воздуха в стандартной атмосфере на высоте 1000 м?

4. Чему равны влажность и ветер в стандартной атмосфере на разных уровнях?

## **Лабораторная работа 2**

## ВЛИЯНИЕ ПАРАМЕТРОВ АТМОСФЕРЫ НА СКОРОСТЬ ПОЛЕТА И ЛЕТНО-ТЕХНИЧЕСКИЕ ХАРАКТЕРИСТИКИ САМОЛЕТА.

Цель работы: Оценить влияние температуры на скорость, продолжительность полета, изменение высоты потолка.

Порядок и рекомендации по выполнению.

Рассчитать скорость, время полета высоту потолка самолета Ил-62 на эшелоне 9100 м при отклонении температуры на разных участках маршрута Санкт-Петербург-Новосибирск от стандартной. Расчет проводить по данным карты изобарической поверхности 300 гПа за 0.00 ч. 10 июня, на которой проложить маршрут и оценить его длину (S) в км. Образец карты прилагается. Сначала нужно определить воздушную скорость полета в условиях стандартной атмосферы по формуле:  $V_{CA} = M_A$ , где Ним. 0 1.5 3 5 7 9 11 12 14 16 17.5<br>
Thance 15 18 18 17 17 17 20 11 6.5 4.5  $\frac{4}{5}$ <br>
Thance Transmitted Component of the same of the same of the same of the same of the same of the same of the same of the same of the s

VСА - воздушная скорость самолета в СА в км/ч.

М- критерий сжимаемости воздуха (число Маха)- для Ил-62=0,79.

а- скорость звука в воздухе, м/с  $a=20,05\sqrt{T}$ .

Т- температура воздуха в СА, в  $K^0$  (стандартное значение  $T_{CA}$  на высоте полета на всей трассе-43,5<sup>0</sup>С).

Для расчета  $V_{CA}$  перевести полученное значение «а» в км/ч.

Расчет оформить в виде таблицы.

Таблица 2.1 Расчет скорости и продолжительности полета Ил-62 в стандартной атмосфере.

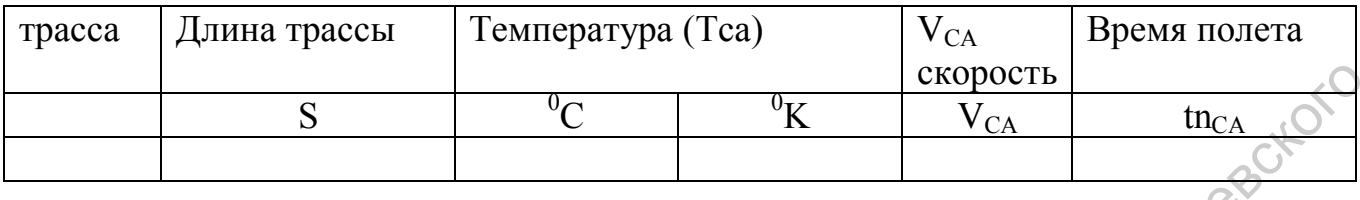

V*u*ct.*i*=V<sub>CA</sub>
$$
\sqrt{\frac{T\phi i}{T_{CA}}}
$$
, *κ*<sub>M</sub>/*ч*

Таблица 2.2 Расчет скорости и продолжительности полета Ил-62 с учетом фактической температуры

|                    |                                                                                                    |                                  |               | скорость             |           |
|--------------------|----------------------------------------------------------------------------------------------------|----------------------------------|---------------|----------------------|-----------|
|                    | S                                                                                                  | $^{0}C$                          | $\sqrt[0]{K}$ | $V_{C\underline{A}}$ | $tn_{CA}$ |
|                    |                                                                                                    |                                  |               |                      |           |
|                    |                                                                                                    |                                  |               |                      |           |
|                    | Поскольку фактическая температура по трассе разная (смотри значение t на                           |                                  |               |                      |           |
|                    | станциях зондирования по маршруту) необходимо трассу разбить на N участков                         |                                  |               |                      |           |
|                    | со средним значением температуры на каждом из участков, определив их длину                         |                                  |               |                      |           |
|                    | Si. Рассчитать на каждом участке истинную (фактическую) воздушную скорость                         |                                  |               |                      |           |
|                    | полета Vист. і по сравнению с V <sub>CA</sub> по формуле:                                          |                                  |               |                      |           |
|                    | Vист.i=V <sub>CA</sub> $\sqrt{\frac{T\phi i}{T_{ci}}},$ км/ч                                       |                                  |               |                      |           |
|                    |                                                                                                    |                                  |               |                      |           |
|                    |                                                                                                    |                                  |               |                      |           |
|                    | Для каждого участка определить продолжительность полета $\text{tni} = \frac{Si}{V_{\text{MCT}.i}}$ |                                  |               |                      |           |
|                    | Результаты всех расчетов представить в таблице 2.2 и провести ее                                   |                                  |               |                      |           |
| письменный анализ. |                                                                                                    |                                  |               |                      |           |
|                    |                                                                                                    |                                  |               |                      |           |
|                    | Таблица 2.2 Расчет скорости и продолжительности полета Ил-62                                       |                                  |               |                      |           |
|                    |                                                                                                    | с учетом фактической температуры |               |                      |           |
|                    |                                                                                                    |                                  |               |                      |           |
| Номер              | Длина                                                                                              | Температура Тср. і               |               |                      |           |
| участка, і         | участка Si,                                                                                        | $T^0.C$                          | T,K           | <b>V</b> ист.i Т     | tni       |
|                    | KM                                                                                                 |                                  |               |                      |           |
| 1                  |                                                                                                    |                                  |               |                      |           |
| $\overline{2}$     |                                                                                                    |                                  |               |                      |           |
|                    |                                                                                                    |                                  |               |                      |           |
|                    |                                                                                                    |                                  |               |                      |           |
|                    | На каждом участке трассы определить фактический потолок (Нпф) самолета                             |                                  |               |                      |           |
|                    | Ил-62, если в условиях СА высота потолка (Н <sub>СА</sub> ) ровна 9000 м. Фактическая              |                                  |               |                      |           |
|                    | высота потолка рассчитывается по формуле:                                                          |                                  |               |                      |           |
|                    |                                                                                                    |                                  |               |                      |           |
|                    | Нпф=Н <sub>ПСА</sub> +К(Тф-Т <sub>Са</sub> )м,                                                     |                                  |               |                      |           |
|                    |                                                                                                    |                                  |               |                      |           |

```
Нпф=Н_{\Pi CA}+К(Тф-Т<sub>Са</sub>)м,
```
где К= −50м (коэффициент изменения высоты в зависимости от температуры).

Расчеты представить в таблице 2.3 и графически, дать анализ.

## Таблица 2.3 Изменение высоты потолка самолета Ил-62 по трассе…. с учетом температуры

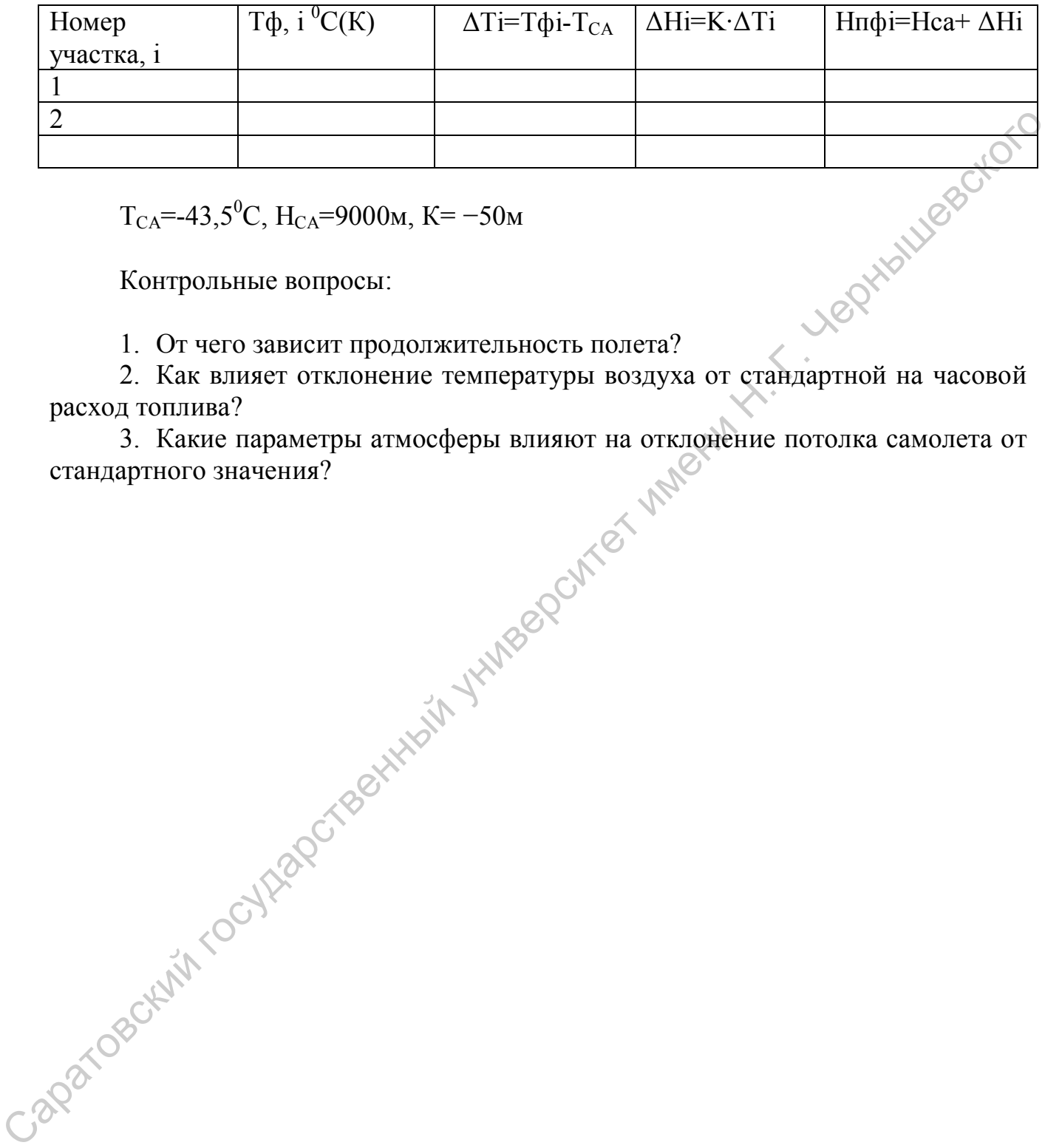

 $T_{CA}$ =-43,5<sup>0</sup>С, H<sub>CA</sub>=9000м, K= -50м

Контрольные вопросы:

1. От чего зависит продолжительность полета?

расход топлива?

3. Какие параметры атмосферы влияют на отклонение потолка самолета от стандартного значения?

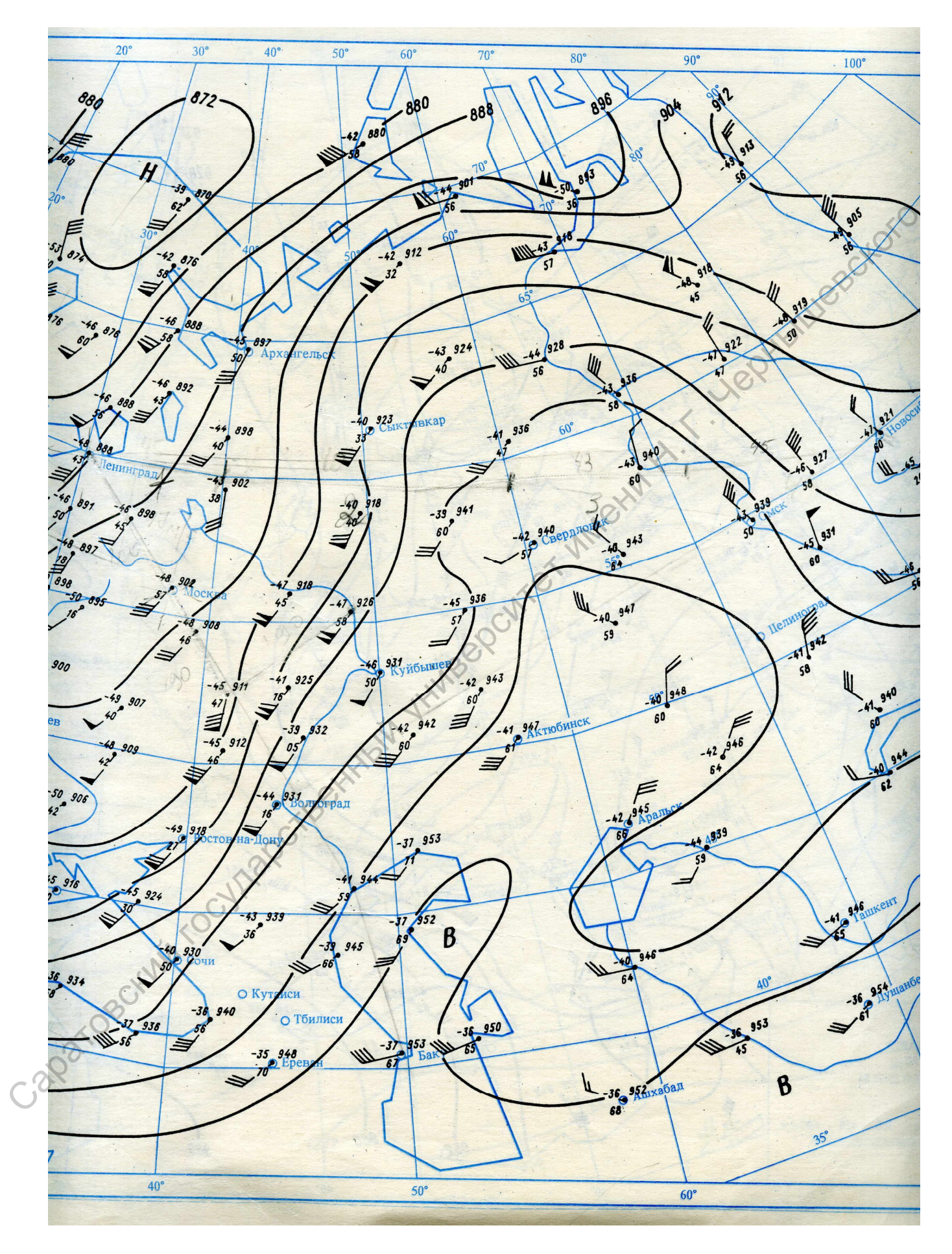

Карта погоды АТ 300 за 00(04) 10 июня.

#### **Лабораторная работа 3**

### ДИАГНОЗ И ПРОГНОЗ АТМОСФЕРНОЙ ТУРБУЛЕНТНОСТИ, ВЫЗЫВАЮЩИЙ БОЛТАНКУ САМОЛЕТА.

Цель работы: приобретение навыков выявления 30 к турбулентности по картам погоды и расчет некоторых критериев, характеризующих турбулентное состояние атмосферы.

В данной работе использован метод комплекса критериев. Расчет критериев проводится по картам барической топографии, на которых нанесены данные температурно-ветрового зондирования. Карты взяты из Учебного авиационного атласа. Суть метода заключается в следующем. Если из шести критериев турбулентности (скорость ветра ≥25м/с, вертикальный градиент скорости ветра ≥ 10м/с на 1 км, горизонтальный градиент скорости ветра ≥5 м/с на 100 км, вертикальный сдвиг направления ветра  $\geq 15^0$  на 1 км, вертикальный градиент температуры  $> 7^0$  на 1 км, горизонтальный градиент температуры воздуха  $> 2^0C$  на 100 км) одновременно выполняется не менее трех, то в этом регионе следует указывать болтанку. карати госуда и расчет некоторых критернев, характерниумоних турбулентное<br>
В данной работе использован метод комплекса критернев. Расчет крупните<br>
проводится по картам барической топографии, на которых нанесеный данные<br>

Порядок и рекомендации по выполнению работы.

На эшелоне полета 9 км (карта 300гПа) по маршруту Санкт-Петербург – Москва –Мичуринск – Казань определить возможность встречи с турбулентными зонами.

На карте АТ300гПа проложить маршрут полета и на каждом участке определить указанные показатели (табл. 3.1) привлекая карты 400 и 200 гПа за этот же срок для расчета вертикальных градиентов ветра и температуры. Записать полученные показатели в соответствующие графы таблицы и сравнить их с критическими. Сделать заключение на каких участках маршрута следует указывать сильную турбулентность, а следовательно и болтанку. (Рабочие карты взять из учебного Авиационного атласа за 0.0(04)10 июня).

Таблица 3.1 Прогноз атмосферной турбулентности по маршруту Санкт-Петербург – Москва –Мичуринск – Казань на высоте 9 км.

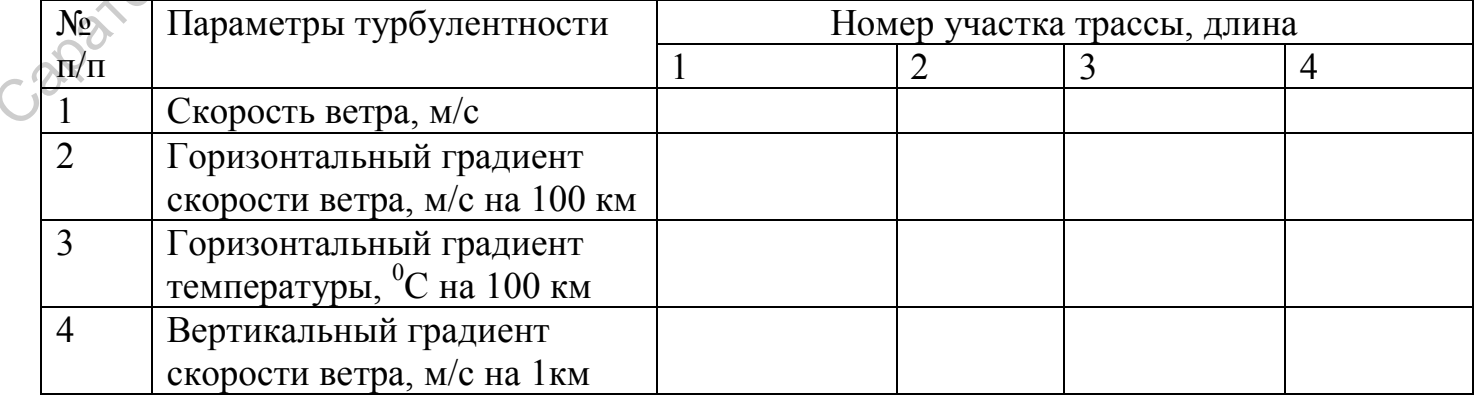

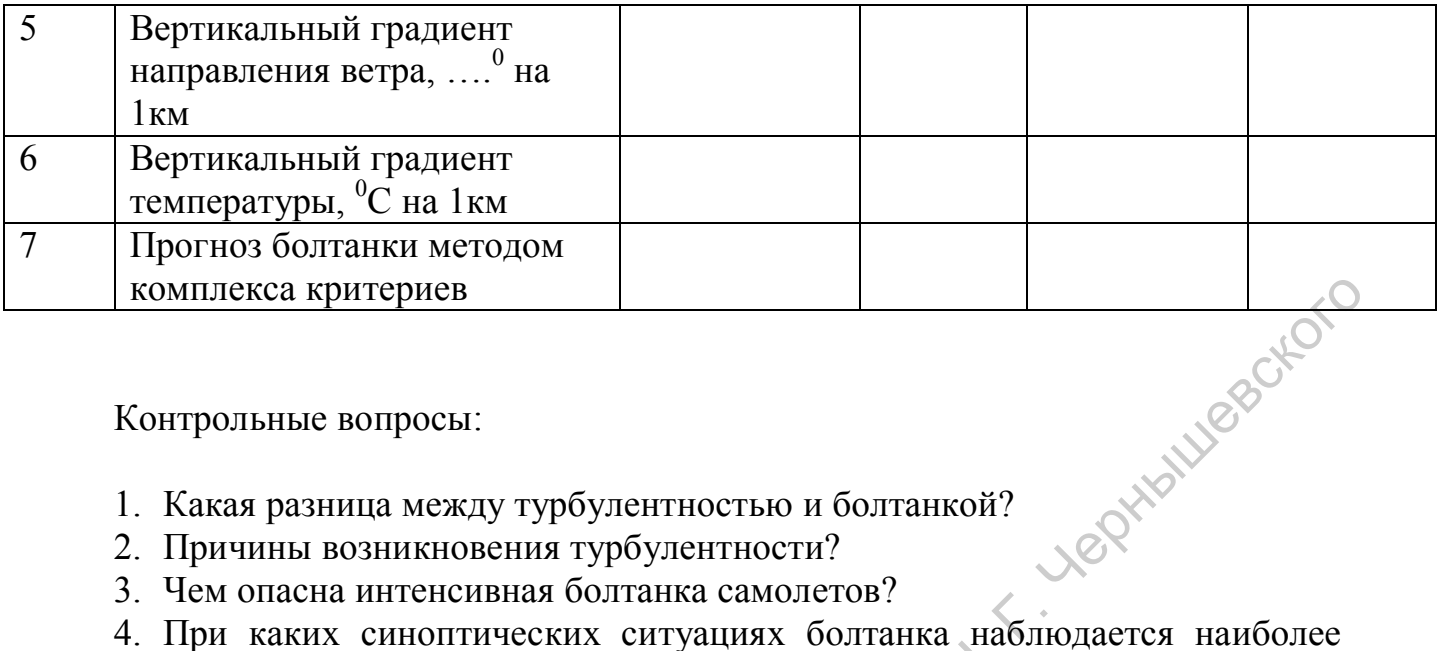

Контрольные вопросы:

- 1. Какая разница между турбулентностью и болтанкой?
- 2. Причины возникновения турбулентности?
- 3. Чем опасна интенсивная болтанка самолетов?

часто?

## **Лабораторная работа 4**

# ДИАГНОЗ И ПРОГНОЗ ОБЛЕДЕНИЕНИЯ

Цель работы: освоить методы расчета диагноза и прогноза обледенения самолетов.

По данным радиозондирования в Саратове (табл.4.1) определить уровень конденсации и слои возможного обледенения самолета разными методами с учетом скорости полета.

Таблица 4.1 Данные температурного радиозондирования атмосферы за 00(03ч) 1 ноября. Саратов

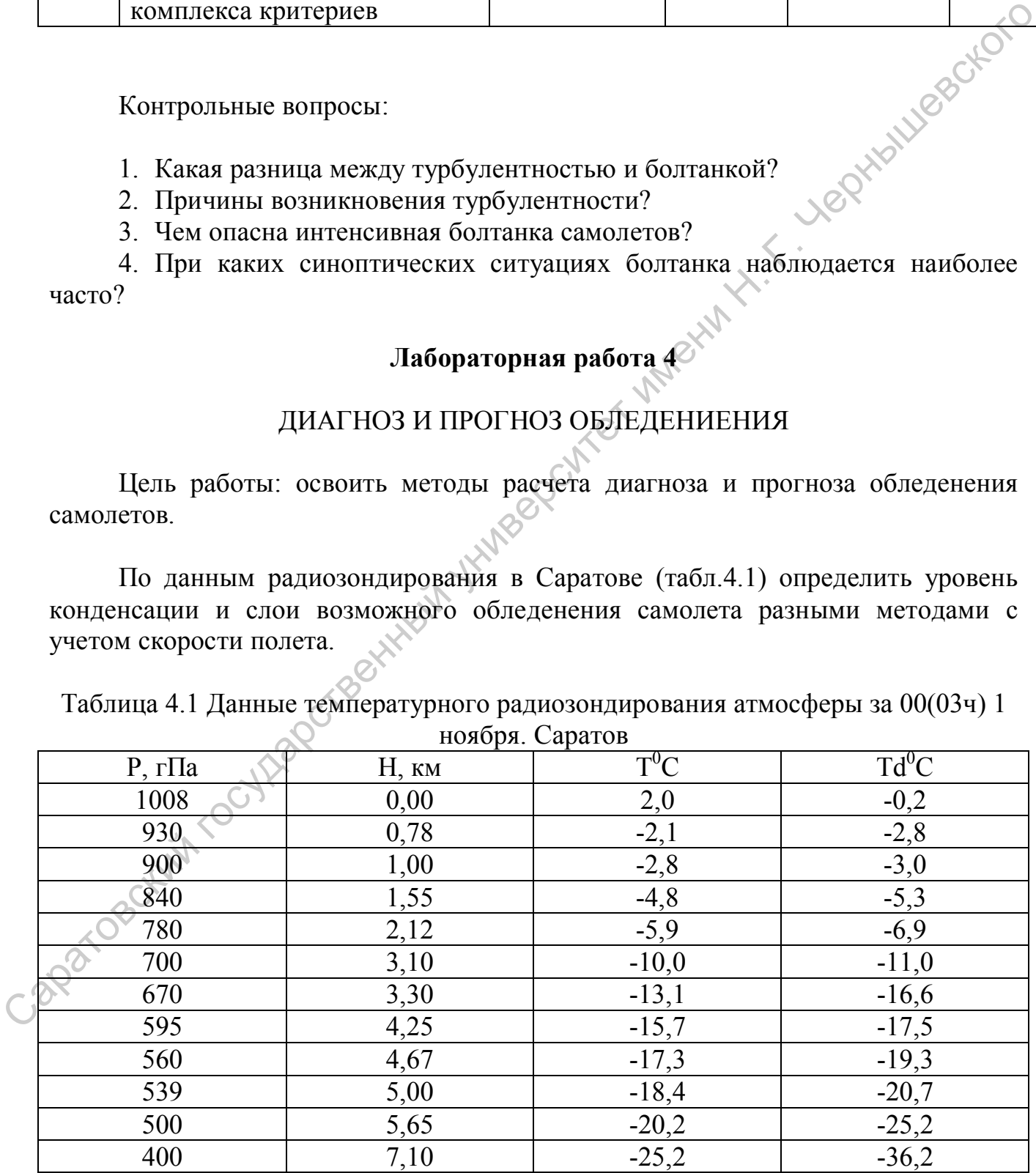

Рекомендации и порядок выполнения.

1. На бланке аэрологической диаграммы (образец аэрологической диаграммы прилагается) для Саратова нанести значения температуры Т и точки росы Тd, соединив их соответственно линиями красного и зеленого цвета. Затем по дефициту точки росы Д=Т-Тd выделить облачные слои. Значения Д проставить справа от кривой стратификации температуры Т на соответствующих высотах. Облака отмечаются, если Д<2<sup>0</sup> до уровня 700 гПа и <3<sup>0</sup> выше 700 гПа. Верхнюю и нижнюю границу облачного слоя выделить волнистой линией синего цвета. Зону облачности заштриховать. Определить уровни изотерм  $0^0$ , -10<sup>0</sup>, -20<sup>0</sup>С. На высотах с соответствующими значениями температуры воздуха вправо от кривой стратификации провести красным цветом выносные линии и подписать значения температуры. В слое между изотермами  $0^0$ ... -20<sup>0</sup>С на высотах, где наблюдается облачность, возможно интенсивное обледенение. страна от кривной статификации температуры Г на соответских высоветания и статификации советних роблячилось для соответсите имени и сопреденно статификание полне и советник полне и советник полне и советник полне и совет

2. Определить слои интенсивного обледенения самолетов по методу Годске. Для этого по нанесенным данным зондирования на всех высотах рассчитать температуру насыщения надо льдом Тнл по формуле  $THJ = -8(T - T)$ Тd). Полученные значения Тнл нанести на соответствующие уровни на тот же бланк аэрологической диаграммы соединив точки линиями синего цвета. Сравнить Тнл с фактической Т. В тех слоях, где Тнл  $\geq$  Т или  $\Delta$ Т=Т-Тнл=0, следует ожидать интенсивное обледенение.

3. На конкретной высоте полета 1500 м и 5000 м определить по аэрологической диаграмме (на пересечении этих высот с кривой стратификации) температуру воздуха Т. При заданных разных скоростях полета (500, 700, 900 км/ч) определить кинетический нагрев поверхности самолета в облаках ΔТкин по табл. 4.2. По формуле  $Tn=T+\Delta T_{\kappa u\mu}^{\sigma\sigma\tau}$  рассчитать температуру поверхности самолета Тn и оценить возможность его обледенения при полете в облаках с разной скоростью, Т- температура наружного воздуха.

Таблица 4.2 Значение кинетического нагрева самолета при различной скорости полета.

| KM/4              | 400 | 500 | 600 | 700 | 800 | 900 | 1000         |
|-------------------|-----|-----|-----|-----|-----|-----|--------------|
| $T^{0.07}$<br>кин |     | ◡   | ◡   | . . |     | . . | $\sim$<br>رے |

При полете со скоростью V обледенение возможно, если  $Tn<0$ <sup>0</sup>С. Результаты расчета представить в табл. 4.3

## Таблица 4.3 Прогноз обледенения самолетов с учетом кинетического нагрева самолета.

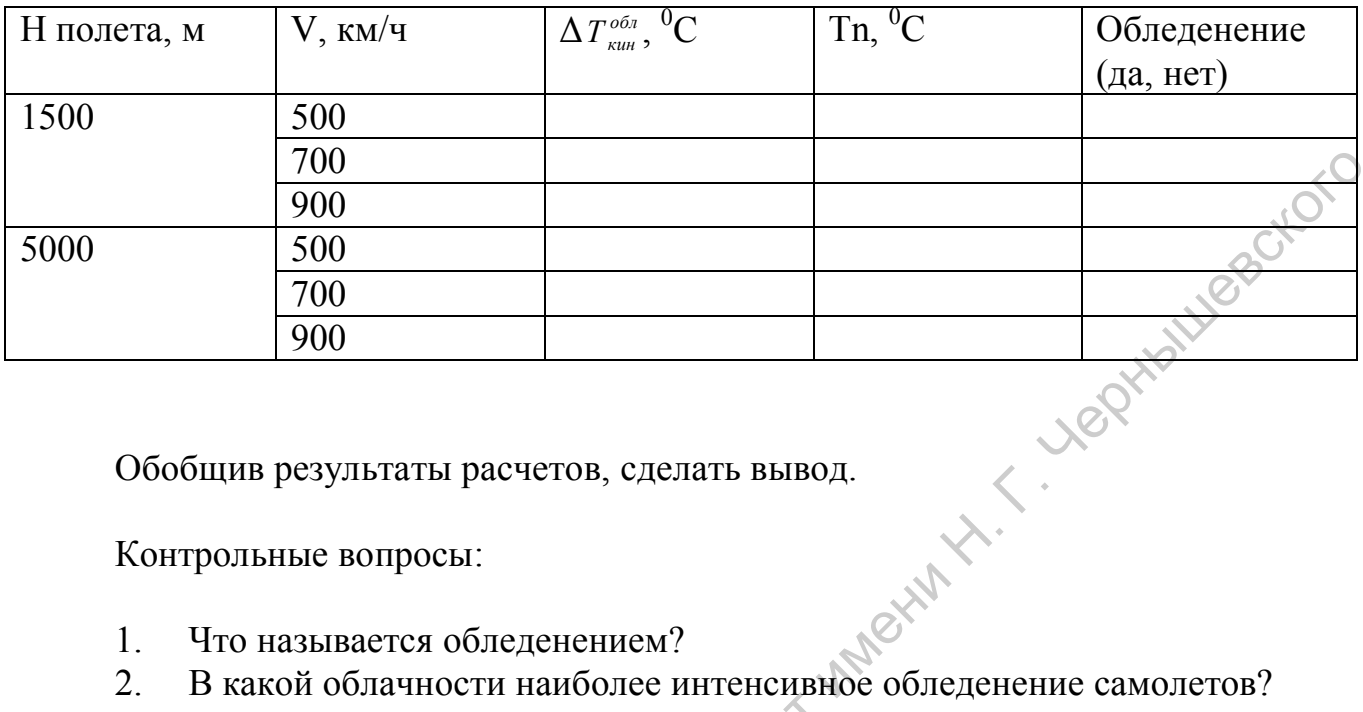

Контрольные вопросы:

- 1. Что называется обледенением?
- 2. В какой облачности наиболее интенсивное обледенение самолетов?
- 3. Как влияет скорость полета на обледенение?
- 4. Какие формы отложения льда наиболее опасны?

Caparosocialist rocytageries Hitlerin Yillseep

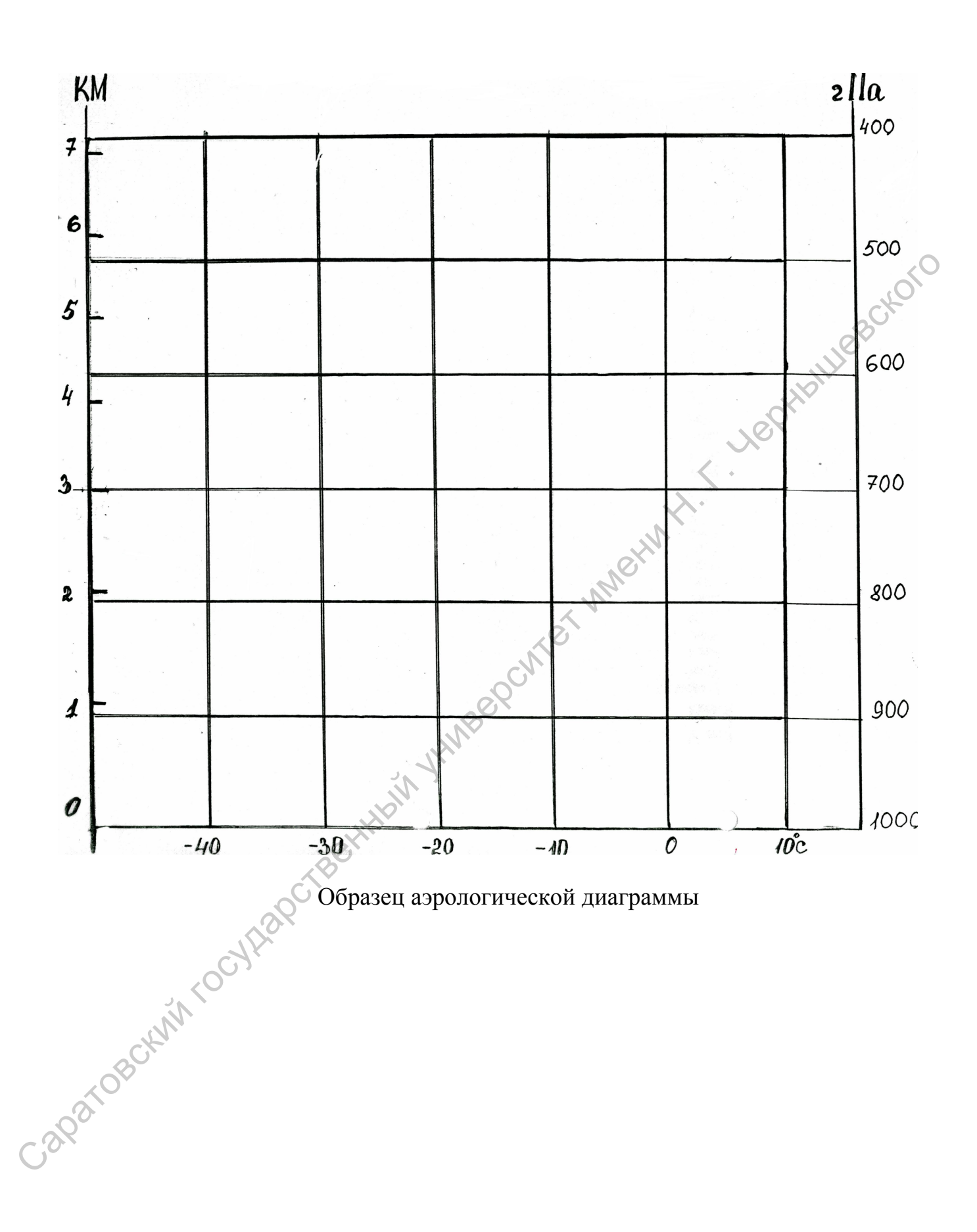